#### **МИНОБРНАУКИ РОССИИ**

**Орский гуманитарно-технологический институт (филиал) федерального государственного бюджетного образовательного учреждения высшего образования «Оренбургский государственный университет» (Орский гуманитарно-технологический институт (филиал) ОГУ)** 

Кафедра программного обеспечения

## **РАБОЧАЯ ПРОГРАММА**

## ДИСЦИПЛИНЫ

## *«Б1.Д.Б.23 Компьютерная графика»*

Уровень высшего образования

## БАКАЛАВРИАТ

### Направление подготовки

*09.03.01 Информатика и вычислительная техника* (код и наименование направления подготовки)

*Программное обеспечение средств вычислительной техники и автоматизированных*

*систем* (наименование направленности (профиля) образовательной программы)

> Квалификация *Бакалавр*

Форма обучения *Очная*

Год начала реализации программы (набора) 2021

г. Орск 2020

Рабочая программа дисциплины «Б1.Д.Б.23 Компьютерная графика» рассмотрена и утверждена на заседании кафедры

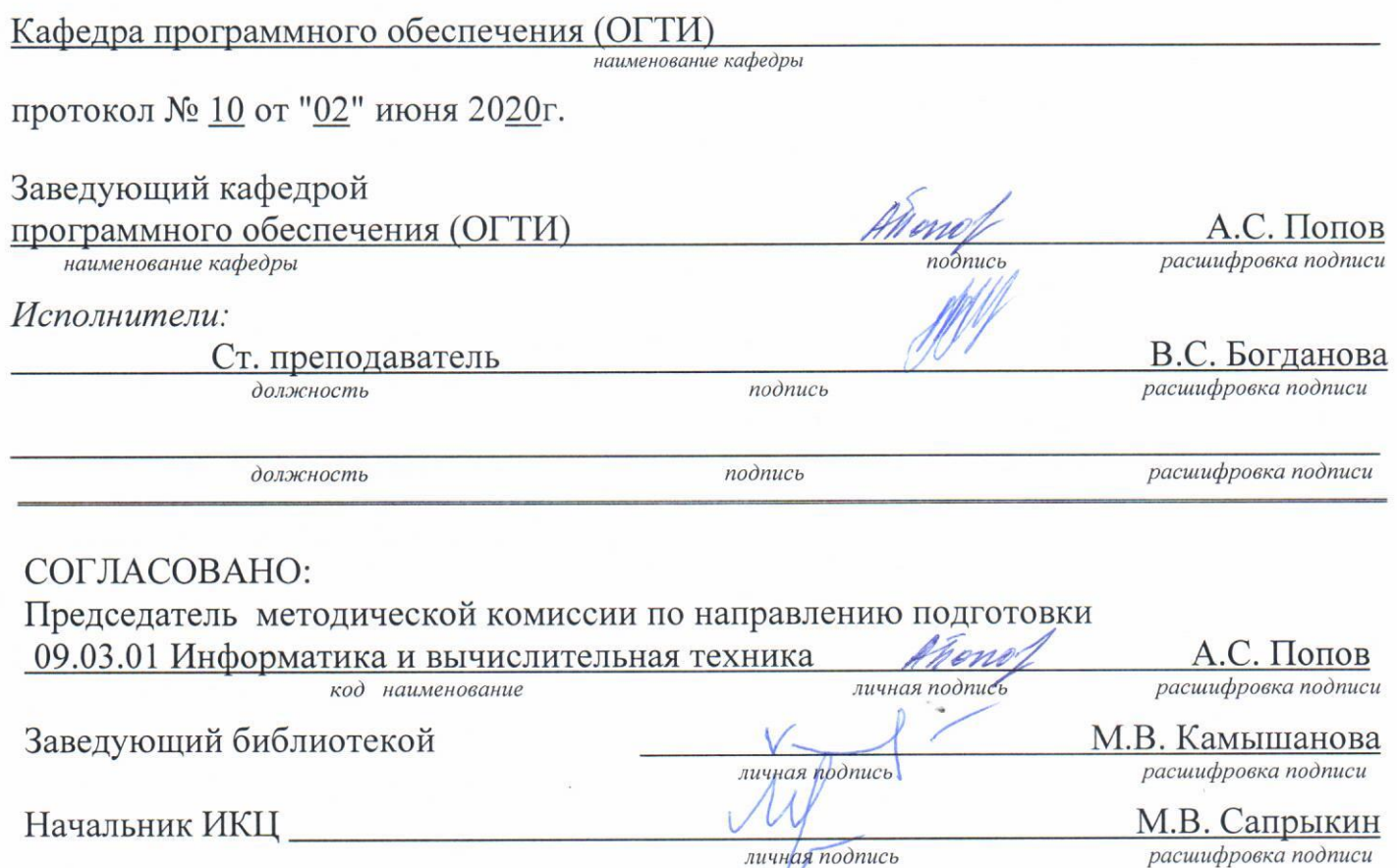

© Богданова В.С., 2020 © Орский гуманитарнотехнологический институт (филиал) **OFY, 2020** 

### 1 Цели и задачи освоения дисциплины

Цель (цели) освоения дисциплины:

приобретение фундаментальных и прикладных знаний в области трехмерной компьютерной графики и анимации;

выработка умений по моделированию трехмерных объектов и по созданию анимации;

знакомство с программами 2D и 3D компьютерной графики и анимации;  $\equiv$ 

изучение возможностей и особенностей популярных программ трехмерной графики и анимации:

знакомство с методами двумерного и трехмерного моделирования, текстурирования, визуализации и анимации в популярных программах трехмерной графики и анимации;

Задачи: формирование у студентов теоретических знаний, практических навыков по вопросам, касающимся трехмерной компьютерной графики и анимации.

### 2 Место дисциплины в структуре образовательной программы

Дисциплина относится к базовой части блока Д «Дисциплины (модули)»

Пререквизиты дисциплины: Б1.Д.Б.16 Информатика

Постреквизиты дисциплины: Б1.Д.В.20 3D-моделирование

#### 3 Требования к результатам обучения по дисциплине

Процесс изучения дисциплины направлен на формирование следующих результатов обучения

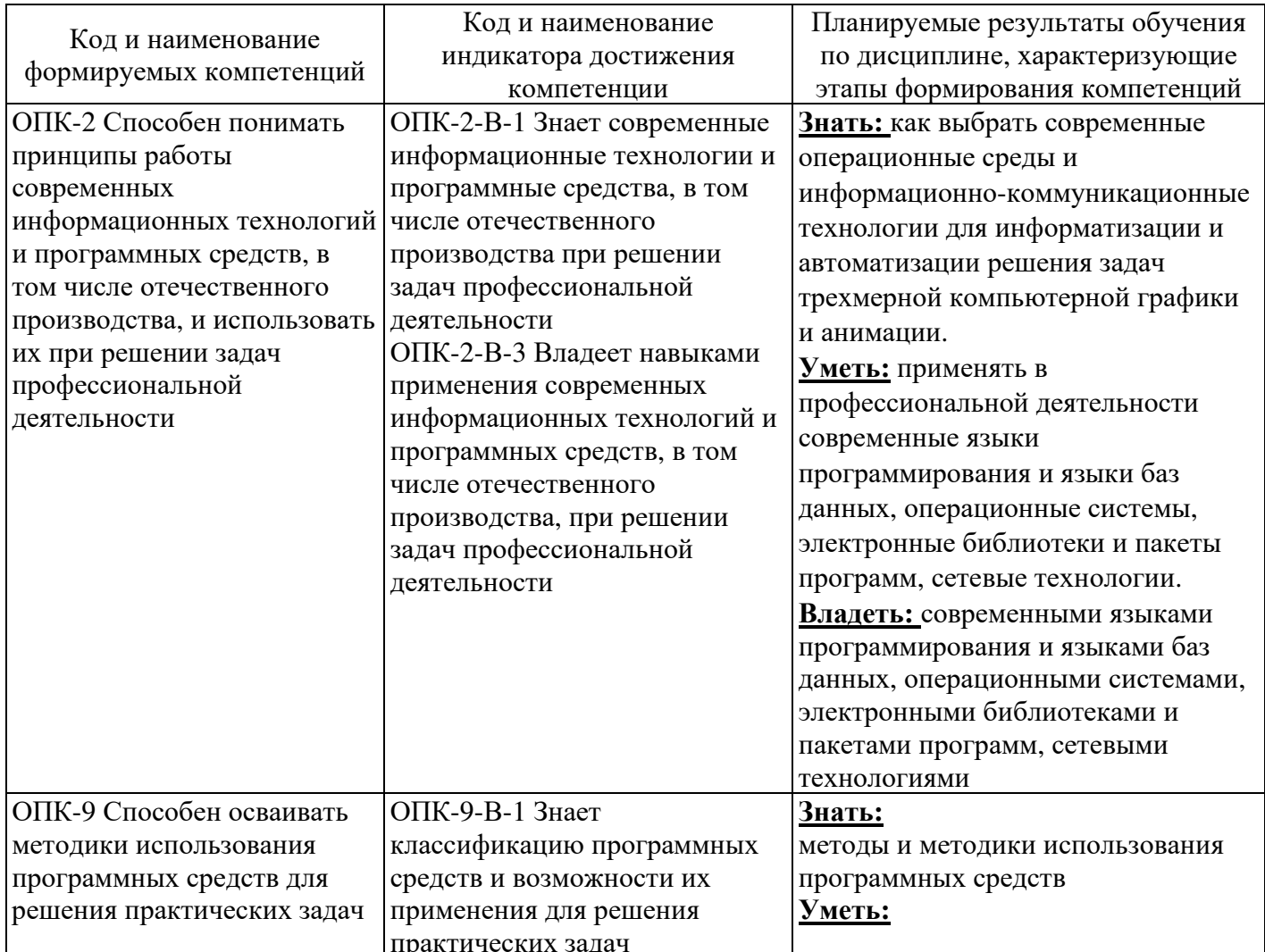

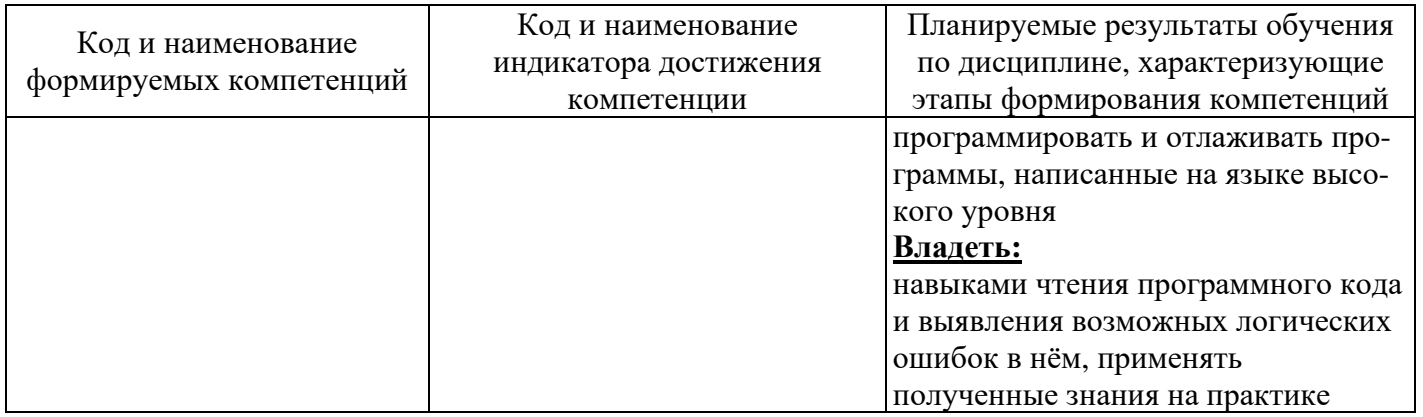

## 4 Структура и содержание дисциплины

## 4.1 Структура дисциплины

Общая трудоемкость дисциплины составляет 3 зачетные единицы (108 академических часов).

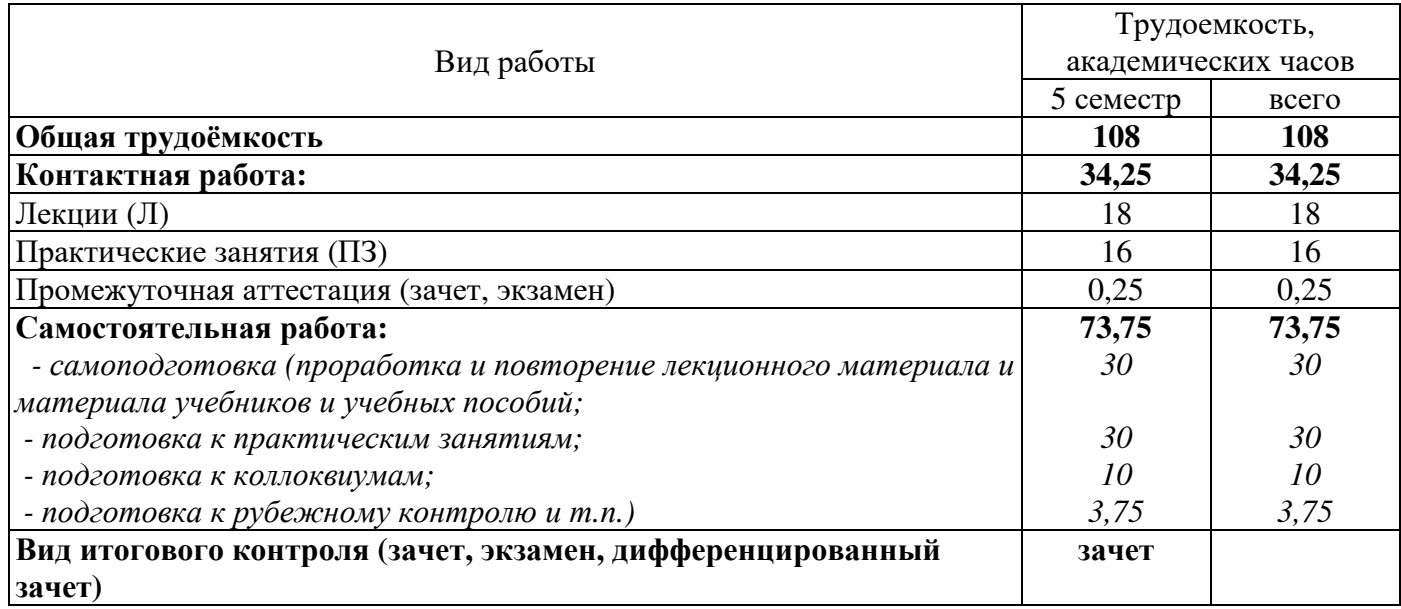

# Разделы дисциплины, изучаемые в 5 семестре

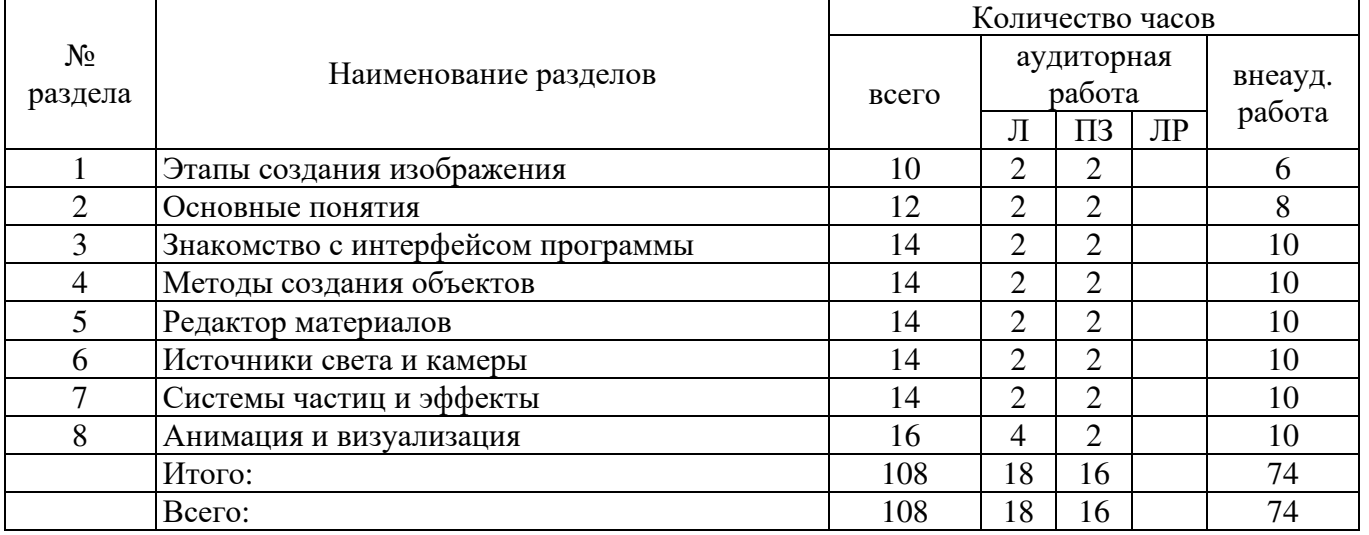

### **4.2 Содержание разделов дисциплины**

#### **Раздел 1. Этапы создания изображения**

Предварительная подготовка сцены 3-х мерного изображения. Создание геометрической модели сцены. Настройка освещения и съемочных камер. Подготовка и назначение материалов. Анимация и визуализация сцены.

#### **Раздел 2. Основные понятия**

Системы координат, оболочки, грани, габаритный контейнер.

#### **Раздел 3. Знакомство с интерфейсом программы**

Элементы интерфейса программы **3D Studio Max**. Создание, сохранение, открытие документов. Главная панель инструментов. Окна проекций: вид сверху, вид спереди, вид слева, перспектива. Командная панель. Кнопки управления окнами проекций. Команды Units Setup (Единицы измерения) и Grid and Snap Settings (Настройка сетки и привязок) меню Customize(Настройка). Команда Array (Массив) меню Tools (Инструменты).

#### **Раздел 4.** Методы создания объектов

Модификаторы вращения (Lathe), выдавливания (Extrude), изгиб (Bend), скрутка (Twist), зашумление (Noise), заострение (Taper), метод лофтинга. Объекты типа Boolean (булевские).

#### **Раздел 5. Редактор материалов**

Команда Material Editor (Редактор материалов) меню Rendering (Рендеринг).

#### **Раздел 6. Источники света и камеры**

Типы источников света: всенаправленный (Omni), нацеленный и свободный направленные источники (Target Directional и Free Directional), нацеленный и свободный прожекторы (Target Spot и Free Spot). Типы камер.

#### **Раздел 7. Системы частиц и эффекты**

Системы частиц: брызги (Spray), супер брызги (Super spray), снег (Snow), метель (Blizzard), массив частиц (Parray), облако частиц (Particle Cloud). Деформации типа Forces (Силы).

#### **Раздел 8. Анимация и визуализация**

Кнопка Animate (Анимация). Строка треков. Кнопка Play Animation (Воспроизведение анимации). Кнопка Time Configuration (Настройка временных интервалов). Команды Environment (Внешняя среда), Render (Визуализировать) меню Rendering (Визуализация).

#### **4.3 Практические занятия (семинары)**

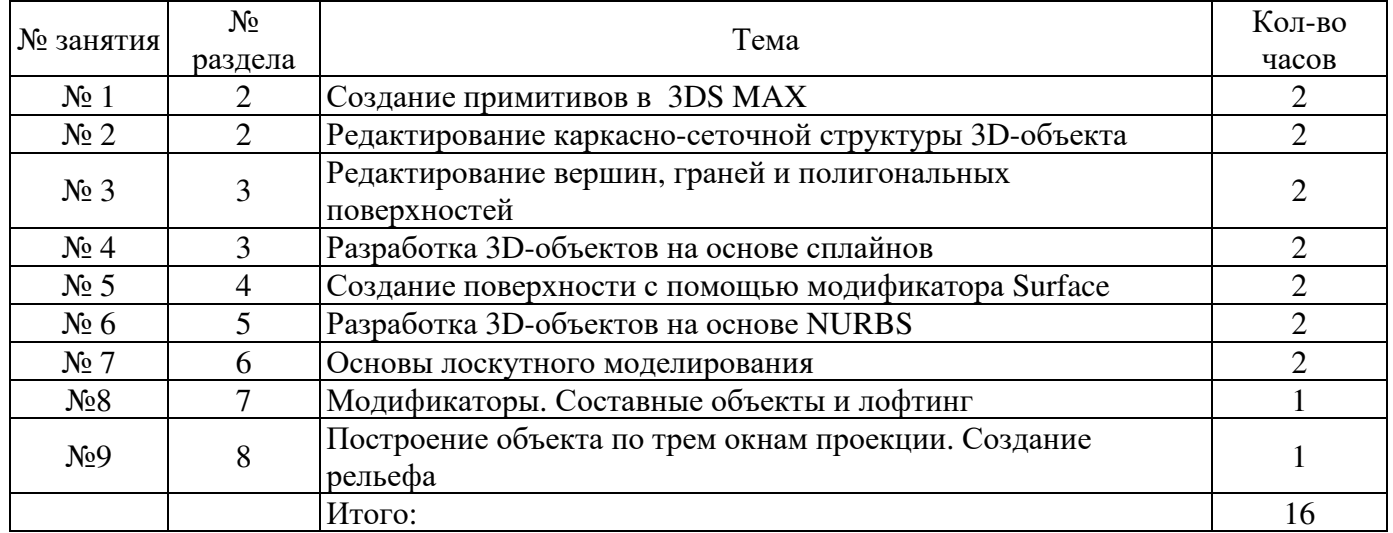

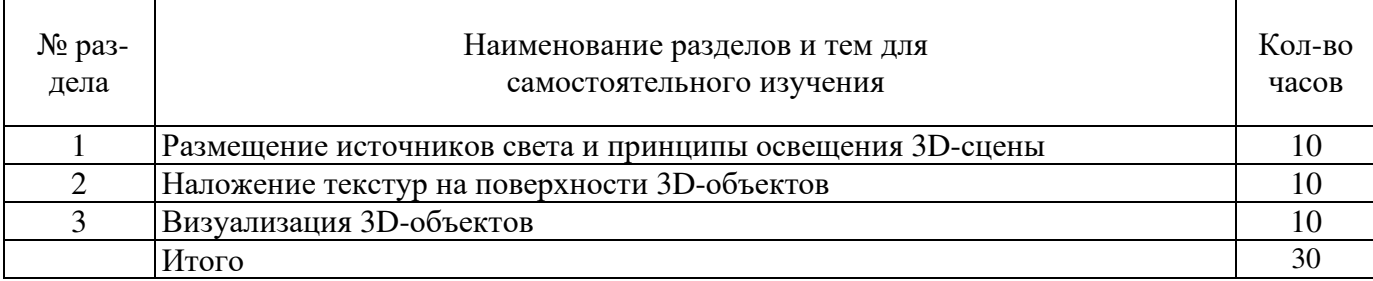

#### **4.4 Самостоятельное изучение разделов дисциплины**

#### **5 Учебно-методическое обеспечение дисциплины**

#### **5.1 Основная литература**

1. Григорьева, И.В. Компьютерная графика : учебное пособие / И.В. Григорьева. – Москва : Прометей, 2012. – 298 с. – Режим доступа: по подписке. – URL: http://biblioclub.ru/index.php?page=book&id=211721. – ISBN 978-5-4263-0115-3, коэффициент книгообеспеченности 1

2. Пантюхин, П. Я. Компьютерная графика [Текст] : учебное пособие / П. Я. Пантюхин, А. В. Быков, А. В. Репинская . - Ч. 2. - Москва : Форум, 2010. - 64 с. - ISBN 978-5-8199-0286-8, коэффициент книгообеспеченности 1

3. Перемитина, Т.О. Компьютерная графика : учебное пособие / Т.О. Перемитина ; Министерство образования и науки Российской Федерации, Томский Государственный Университет Систем Управления и Радиоэлектроники (ТУСУР). – Томск : Эль Контент, 2012. – 144 с. : ил.,табл., схем. – Режим доступа: по подписке. – URL: http://biblioclub.ru/index.php?page=book&id=208688. – ISBN 978-5-4332-0077-7. коэффициент книгообеспеченности 1

#### **5.2 Дополнительная литература**

1. Ваншина, Е. Компьютерная графика : практикум / Е. Ваншина, Н. Северюхина, С. Хазова ; Министерство образования и науки Российской Федерации, Федеральное государственное бюджетное образовательное учреждение высшего профессионального образования «Оренбургский государственный университет». – Оренбург : ОГУ, 2014. – 98 с. : ил., табл. – Режим доступа: по подписке. – URL: http://biblioclub.ru/index.php?page=book&id=259364. – Библиогр. в кн. – [Электронный ресурс].

2. Мелихова, М.С. Компьютерная графика : практикум / сост. М.С. Мелихова, Р.В. Герасимов ; Министерство образования и науки Российской Федерации, Федеральное государственное автономное образовательное учреждение высшего профессионального образования «Северо-Кавказский федеральный университет». – Ставрополь : СКФУ, 2015. – 93 с. : ил. – Режим доступа: по подписке. – URL: http://biblioclub.ru/index.php?page=book&id=458014.

3. Митин, А.И. Компьютерная графика : справочно-методическое пособие / А.И. Митин, Н.В. Свертилова. – 2-е изд., стер. – Москва ; Берлин : Директ-Медиа, 2016. – 252 с. : ил., схем., табл. – Режим доступа: по подписке. – URL: http://biblioclub.ru/index.php?page=book&id=443902 – Библиогр. в кн. – ISBN 978-5-4475-6593-0. – DOI 10.23681/443902. – [Электронный ресурс].

4. Компьютерная графика : учебное пособие / сост. И.П. Хвостова, О.Л. Серветник, О.В. Вельц ; Министерство образования и науки Российской Федерации и др. – Ставрополь : СКФУ, 2014. – 200 с. : ил. – Режим доступа: по подписке. – URL: http://biblioclub.ru/index.php?page=book&id=457391. – Библиогр. в кн. – [Электронный ресурс]. 5. Шпаков, П.С. Основы компьютерной графики : учебное пособие / П.С. Шпаков, Ю.Л. Юнаков, М.В. Шпакова ; Министерство образования и науки Российской Федерации, Сибирский Федеральный университет. – Красноярск : Сибирский федеральный университет, 2014. – 398 с. : табл., схем. – Режим доступа: по подписке. – URL: http://biblioclub.ru/index.php?page=book&id=364588. – Библиогр. в кн. – ISBN 978-5-7638-2838- 2. – [Электронный ресурс].

6. Трошина, Г.В. Трехмерное моделирование и анимация : учебное пособие / Г.В. Трошина. – Новосибирск : Новосибирский государственный технический университет, 2010. – 99 с. – Режим доступа: по подписке. – URL: http://biblioclub.ru/index.php?page=book&id=229305 . – ISBN 978-5-7782-1507-8. – [Электронный ресурс].

### **5.3 Периодические издания**

- 1. Журнал «Вестник компьютерных и информационных технологий »
- 2. Журнал «Информационные технологии и вычислительные системы»
- 3. Журнал «Стандарты и качество»
- 4. Журнал «Прикладная информатика»

### **5.4 Интернет-ресурсы**

### **5.4.1 Современные профессиональные базы данных и информационные справочные системы:**

1. Информационная система «Единое окно доступа к образовательным ресурсам»  http://window.edu.ru/

2. КиберЛенинка **-** https://cyberleninka.ru/

- 3. Университетская информационная система Россия uisrussia.msu.ru
- 4. Бесплатная база данных ГОСТ https://docplan.ru/

### **5.4.2 Тематические профессиональные базы данных и информационные справочные системы:**

1. Портал искусственного интеллекта – AIPortal

2. Web-технологии – Web-технологии

3. Электронная библиотека Института прикладной математики им. М.В. Келдыша – Электронная библиотека публикаций Института прикладной математики им. М.В. Келдыша РАН

## **5.4.3 Электронные библиотечные системы**

1. ЭБС «Университетская библиотека онлайн» – http://www.biblioclub.ru/

2. ЭБС Znanium.com – https://znanium.com/

## **5.4.4 Дополнительные Интернет-ресурсы**

1. http://www.intuit.ru – ИНТУИТ – Национальный открытый университет.

2. http://www.IXBT.ru - Интернет-издание о компьютерной технике, информационных технологиях и программных продуктах. На сайте публикуются новости IT, статьи с обзорами и тестами компьютерных комплектующих и программного обеспечения.

3. https://www.anti-malware.ru/ **-** Информационно-аналитический центр, посвященный информационной безопасности.

4. https://developer.mozilla.org — На сайте представлена документация, уроки по веб-технологиям и инструментам разработчика. Данный ресурс подходит как для начинающих веб-разработчиков, так и для профессионалов, все материалы переведены на русский язык.

5. https://openedu.ru/course/spbstu/COMPGR/ - - «Открытое образование», МООК: «Инженерная и компьютерная графика»;

6. https://openedu.ru/course/ITMOUniversity/3DVIS/ - «Открытое образование», МООК: «Трехмерная визуализация»

7. https://www.coursera.org/learn/rastrovaya-grafika-adobe-photoshop - «Coursera», МООК: Растровая графика. Adobe Photoshop CC

### **5.5 Программное обеспечение, профессиональные базы данных и информационные справочные системы современных информационных технологий**

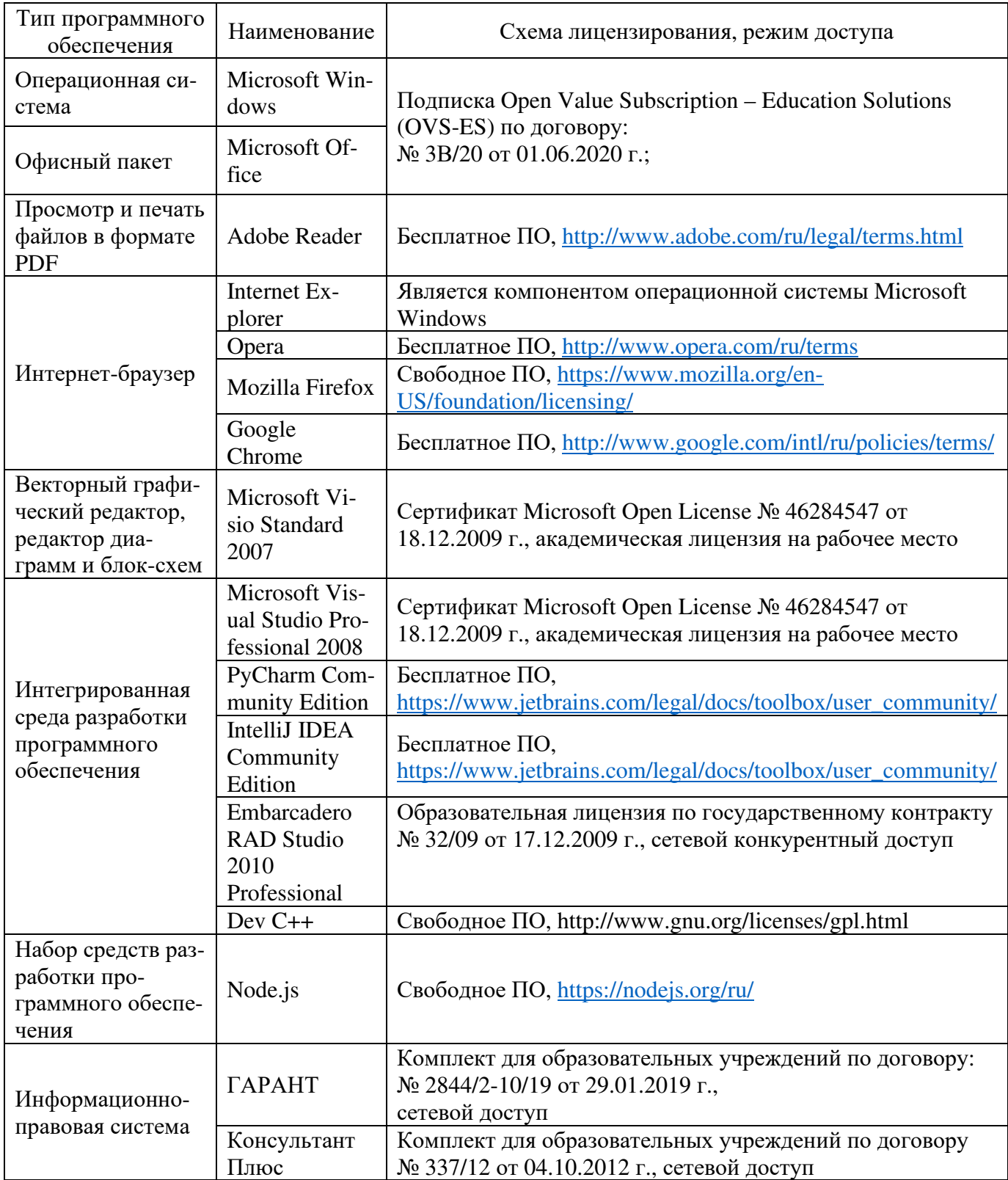

#### **6 Материально-техническое обеспечение дисциплины**

Учебные аудитории для проведения занятий лекционного типа, семинарского типа, для проведения групповых и индивидуальных консультаций, текущего контроля и промежуточной аттестации. Для проведения лабораторных работ используются компьютерный класс (ауд. № 4-113, 4-116, 4-117), оборудованный средствами оргтехники, программным обеспечением, персональными компьютерами, объединенными в сеть с выходом в Интернет.

Аудитории оснащены комплектами ученической мебели, техническими средствами обучения, служащими для представления учебной информации большой аудитории.

Помещения для самостоятельной работы обучающихся оснащены компьютерной техникой, подключенной к сети «Интернет», и обеспечением доступа в электронную информационно-образовательную среду Орского гуманитарно-технологического института (филиала) ОГУ (ауд. № 4-307).

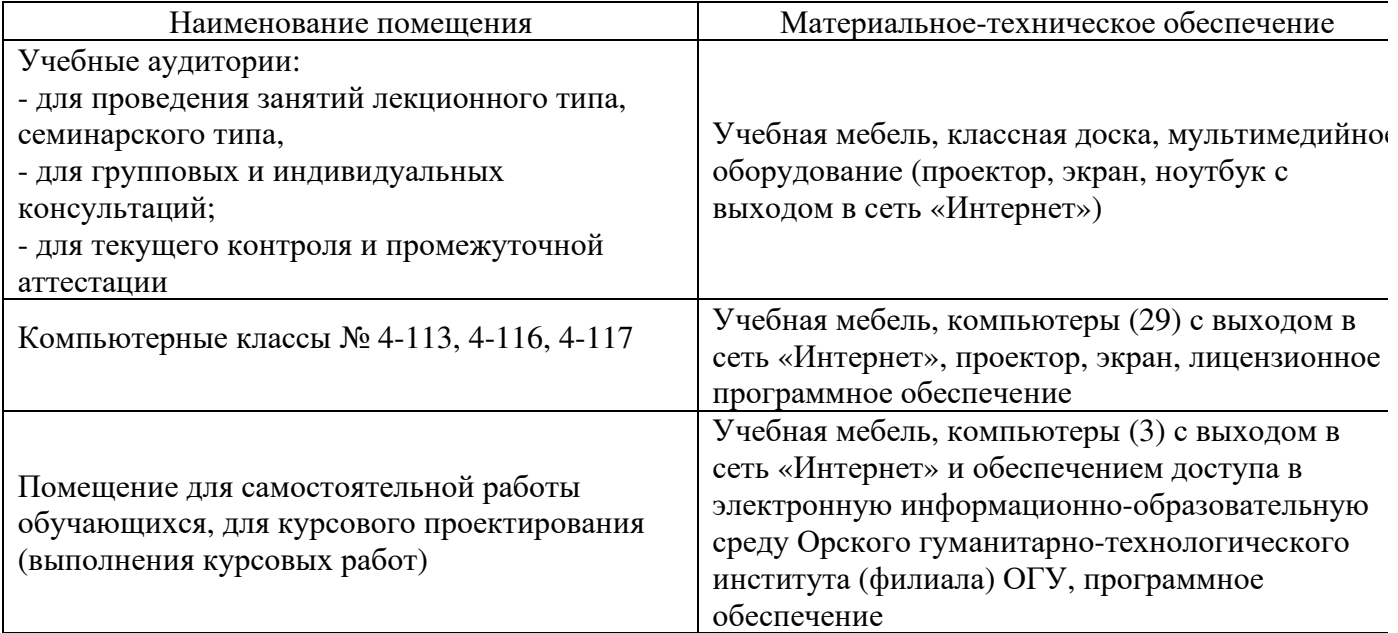

Для проведения занятий лекционного типа используются следующе наборы демонстрационного оборудования и учебно-наглядные пособия: - презентации к курсу лекций.